# ارائه یک مدل انتخاب فروشنده سیستمهای مخابراتی با رویکرد AHP

مرتضی موسی خانی`، محمد امین نایبی<sup>۲</sup> محمد رضا فرج زاده<sup>۳</sup>، سید حمید موسوی<sup>،</sup>

چکیده

سیستمهای مخابراتی (سانترال) به لحاظ نقش ارتباطی آنها در سازمانها از اهمیت فراوانی برخوردارند. علاوه بر این؛ انتخـاب فروشنده یک سیستم مخابراتی یک مسأله گروهی و تصمیمی چند معیاره است. فرآیند تصمیمگیری گروهی میتواند از طریـق رویکردی سیستماتیک و منطقی برای ارزیابی گزینه ها و بر اساس نظرات چند نفر از حوزه های مختلـف بهبـود یابـد. AHP می تواند در مشارکت تصمیم گیرندگان با اهداف متفاوت برای رسیدن به تصمیمی آگاهانه مفید باشد. در این مقاله مــدلی بــر اساس AHP ، برای آزمون امکان پذیری این مدل در انتخاب یک فروشنده سیستم های مخابراتی، یک مطالعه مـوردی واقعـی صورت گرفت. استفاده از مدل مورد نظر در این مطالعه موردی که در دانشگاه آزاد اسلامی واحد قزوین انجام شده است نشان می دهد که AHP می تواند برای بهبود تصمیمگیری گروهی در انتخاب فروشنده مورد استفاده قرار گیرد و زمان تصمیمگیری را كاهش دهد.

واژگان کلیدی : سیستم های مخابراتی(سانترال)، انتخاب فروشنده، فراّیند سلسله مراتبی تحلیل (AHP)، تصمصم گیری گروهي، تصميم گيري چند معياره.

دانشيار دانشگاه آزاد اسلامي واحد قزوين

<sup>&</sup>lt;sup>י</sup> مدرس دانشگاه آزاد اسلامی قزوین، پژوهشگر مرکز مطالعات کاربردی سازمان و مدیریت و عضو باشگاه پژوهشگران جوان(عهده دار مکاتبات) M.A.Nayebi@qazviniau.ac.ir

دانش آموخته كارشناسي ارشد مديريت صنعتي- دانشگاه آزاد اسلامي قزوين

<sup>&</sup>lt;sup>،</sup> عضو باشگاه پژوهشگران دانشگاه آزاد اسلامی واحد قزوین

كمتر و كيفيت بالاتر، همزمان در حال افـزايش اسـت. برای ادامه حیات در این محیط رقابتی لازم است کـه شرکتهای مخابراتی محصولات و خدمات جدیـدی بسرای رفع نیازهـای روزافـزون مشـتریان مخــابراتی عرضه كننـد كـه ايـن خـود نيازمنـد تكنولـوژيهـاي مناسب و شایسته می باشد [۲۲]. این سیستمها عمری بین ۵ تا۱۰سال یـا حتـی بیشـتر داشـته و مـیتواننـد موقعیت استراتژیک سازمان را تحت تاثیر قـرار دهنــد [۲۲]. بنـابراین انتخـاب فروشـنده در رابطـه بـا یـک سیستم مخـابراتی در تحقـق نیازهـای مشـتری، یـک مسأله بسـيار مهـم بـراي سـازمان بـوده و مـي توانـد دربرگیرنده شاخص های زیـادی از جملـه مقتضـیات فني، ويژگيههاي خلدمت و هزينـه باشــد[٢٢]. در انتخاب يک سيستم ويژه نه تنها هزينه تجهيزات بلکـه هزينه عمليـاتي تجهيـزات، هزينـه بــه روز رسـاني و خدمات پشتیبانی نیز لازم است تا مورد توجـه قـرار گیرد. خرید یک سیستم مخابراتی برای دانشگاهها و مراکز آموزش عالی اصولا کاری مشکل است چرا ک اینگونه سازمانها دارای مدیران فنمی نبوده و یا مسديران فنسى أنهسا لزومساً تخصسص و أشسنايي بسا سیستمهای مخابراتی ندارند و اکثر ایـن خریـدها بـه صورت سنتی صورت گرفته و بگونهای نظام مند و بر ترک اسپاس یک رویــه مشـخص دنبــال نمــی شــود. در فراًیندهای خرید سنتی، تصمیمات خرید تنها با توجه به معیار هزینه انجام میگیرد یعنبی خریـدی کـه بـا هزینه کمتر انجام گیرد بهینه بشمار مـی آیـد. ایـن در حالی است که تصمیم گیرنده در دنیای واقعی به جـز هزینه معیارهای دیگـری را نیــز مــد نظــر دارد کــه از اهمیت یکسانی برخوردار نیستند.

این پژوهش از نوع میدانی بوده و با توجه به ماهیت آن با استفاده از مصاحبه حضوری و پرسشـنامه، ابتــدا شاخصهای مورد نظر در یک فراّیند خریــد سیســتم مخابراتی از طریتی خبر گـان (مطالعـات کتابخانــه ای، مقدمه

امروزه سازمانها در یک محیط پـر از تغییـر و تحـول فعالیت میکنند، بهطوری که عدم انعطاف بـا تغییـرات محيطي باعث حذف سازمان از گردونه رقابت خواهد شد و اگر مدیریت، تصمیمات صحیحی در رابطه بـا سازمان اتخاذ نکند بقاء آن در مخاطره قرار می گیـرد. یکی از حوزه هـای تصـمیم گیـری در سـازمانهـای توليـدي و خـدماتي، تصـميمات مـرتبط بــا انتخــاب فروشنده و خريد اقلامي مانند: مـواد اوليـه، قطعـات، تجهیــزات، تاسیســات، خــدمات و ســایر مــواردی میباشد کـه سـازمان نسـبت بـه خريـد آن از خـارج سازمان اقدام میکند. این کار با توجه به ماهیت آن ب تمامی بخشهای سازمان تاثیر گذار خواهـد بـود. فشارهای رقابتی شدید سازمانها را وادار کرده است تا محصولات و خدمات خود را سریع تـر، ارزان تـر و بهتر از رقبای خود ارائه کنند و مدیران می داننـد کـه این امر بـدون تخصـص و برنامـه ریــزی انجـامپـذیر نیست. با توجه به اینکه در سـازمانهـا زمـان زیـادی صرف اتخاذ تصميمات از جمله تصميمات مرتبط با خرید میگردد[۱۳] ، بنابراین اهمیت روز افزون تصميمات انتخاب تامين كننده سازمانها را وادار بـه بازاندیشی در خریدها و استراتژی های ارزیبابی در حین خرید کرده است. با توجه بـه اهمیـت موضـوع تحقیقـات زیـادی در بـاره انتخـاب تـامین کننـده در ادبیات خرید صورت پذیرفته که می توان به مطالعاتی همجـــون[۲۵]،[۱۸]،[۲۶]،[۲۴]،[۱۲]،[۱۶]،[۱۹]،[۱۹]، [۱۴]،[۷]، [۱۳]و[۱۱] اشـاره نمـود. امـروزه صـنعت مخابرات با تغییرات روز افزونی پیش می رود. عموماً خـــدمات مخــــابراتي بســــيار گســــترده بــــوده و از فراهمأوري خدمات اساسي خطوط تلفـن تـا سيسـتم های پیشرفته همچون داده ها، ویــدئو کنفـرانس هــا و حتی خدمات تعاملی چند رسانهای را در بر می گیـرد. نیازهای پیچیده کاربران تجاری، درخواست قیمت

است[۲۷]و[۱۵]. وب و کرنت [۲۶] یک رویک د برنامه ریزی چند هدفه برای کمک به مـدیران خریـد در تصمیمات انتخاب فروشنده ارائــه کردنــد. قدســـی یور و اوبراین [۱۲] تلفیقی از یک فرآینـد سلسـله مراتبی تحلیل و مدل برنامه ریزی خطی را در انتخاب بهترین تامین کننده استفاده کردنـد. بـور و همکـاران [۸] روشـهای تصـمیم گیـری ارائـه شـده در ادبیـات فرأيند انتخاب تـامين كننـده را بررسـي كردنـد. آنهـا نشـان دادنــد کــه روشهــای مناسـبی از تحقیــق در عمليــات هماننــد تحليــل يوششــي داده هــا(DEA')، رویکردهای هزینه کل، برنامه ریزی خطی، مـدلهـای وزن دهی خطی، روشهای آماری، مـدلهـای هـوش مصنوعی در ادبیسات خریسد استفاده شسدهانسد. کاریباک و همکباران [۱۶] یک میدل برنامیه ریبزی آرمانی تعاملی <sup>۷</sup> دیداری برای حل یک مسـأله خریــد با جایگزینی چندگانه ارائه کردنــد. ســیبی و بــایرکتور [۹] یک مسأله انتخاب تامین کننده را بــا بــهکــارگیری یک برنامه ریزی تلفیقی آرمانی لکسیکوگراف و مــدل AHP سازماندهی کردنــد.در ادبیــات از رویکــرد هزینهپابی بر مبنای فعالیت(ABC) نیـز اسـتفاده شــده است [۱۰]. برای مسائل انتخاب فروشـنده شــماری از رویکردهای کمی همچون مالکیت هزینه کـــل(TCO). فراًيند سلسله مراتبي تحليـل(AHP)، برنامـه ريـزي خطي، رويكردهاي آماري و...استفاده شده است [٧]. بايات [۶] نيز براي فرموله كردن و حل مسأله انتخاب فروشنده از فراّینــد شــبکهای تحلیــل(ANP) اسـتفاده نموده است. ناراسیمان نایـدیک و هیـل و پرتـوی استفاده از AHP را بـرای مسـائل انتخـاب فروشـنده یتشنهاد کردند. آنها بیان کردند که اصولا AHP بهدلیل .<br>قابلیت ذاتی خود در استفاده از شاخص هـای کمـی و كيفيى در مسائل انتخـاب فروشــنده بــهكـار رفتــه

مدیران ًمرتبط در مراکز آموزش عالی و شـرکتهـای تولیـد کننـده سیسـتمهـای مخـابراتی) جمـع أوری، دستهبندی و وزن دهی شده و سپس با ارائه یک مدل خريد با چند آلترنــاتيو بــا اســتفاده از رويكــردAHP° گزینـه مناسـب تصـمیم انتخـاب گردیـد. شناسـایی شاخص ها با استفاده از مصـاحبه، پرسشـنامه بـاز و مطالعه کتابخانــه ای بــوده و روش تجزیــه ً و تحلیــل استفاده از تکنیک AHP مـی باشـد. ایــن مقالــه بــا بررسی و شناسایی شاخص های خریبد سیستم هیای مخابراتي بـه ارائـه مـدلي جهـت ارزيـابي و انتخـاب بهترين فروشنده با استفاده از فرأينـد تحليـل سلسـله مراتبی (AHP) پرداخته و برای انجام آن یک مطالعـه موردی واقعی در دانشگاه آزاد اسلامی قـزوین انجـام گرفته است. این مقاله به صورت زیر سازماندهی شده است: در قسمت دوم به ادبیـات موضـوعی پـژوهش، قسمت سوم به شناسایی شاخصها، قسـمت چهـارم به توسعه مدل فرأيند سلسله مراتبي تحليـل(AHP) و كساربرد أن در انتخساب فروشسنده سيسستم هساي مخابراتی (سانترال) و در قسمت نهایی به نتیجه گیـری و پیشنهاداتی برای تحقیقات آتی پرداخته شده است.

### **۲- مروری بر ادبیات پژوهش: مرک** ۲- ۱-روشهای انتخاب فروشنده: **``**

تعداد زیادی از مطالعات صرف بررسی روشهای انتخـاب فروشـنده شـده اسـت. نتيجـه مشـترك ايـن مطالعات نشان دهنده ماهيت چنـد هدفـه تصــميمات انتخاب تامین کننده است[۱۶].[۱۸].[۱۲]و[۸]. وب و همکــاران [۲۵] رویکردهــای کمــی را بــرای مســأله انتخاب فروشنده بررسی کردند. بر اساس این مطالعـه مدلهای وزن دهی خطبی ، مـدلهـای برنامـهریـزی ریاضی و رویکردهای آماری، شیوههـایی بودنــد کــه بیشتر به کارگرفته شده بودند. رویک رد AHP فــازی نيبز توسيط چنيد نويسينده بيه كيار گرفتيه شيده

<sup>&</sup>lt;sup>6</sup> Data Envelopment Analysis

 $\frac{7}{7}$  Interactive goal programming model

<sup>&</sup>lt;sup>5</sup> Analysis Hierarchical Process

شاخص های انتخاب فروشنده در زمینه تولید و خــرده فروشی بود را بررسی کردنـد. آنهـا نشـان دادنـد کـه كيفيـت، تحويـل و قيمـت خـالص از توجـه زيـادي برخوردار است. در ايــن مطالعــه امكانــات توليــد، موقعیت جغرافیایی، وضعیت مالی و ظرفیت به میـزان متوسط مورد توجه قرار گرفته است. نایــدیک و هیــل [١٨] چهار معيار كيفيت، قيمت، تحويل و خـدمت را در انتخـاب تـامين كننـده مـورد توجـه قـرار دادنـد. مطالعهای دیگر توسط ورما و پولمان [۲۴] در بـین ۱۳۹ مدیر صورت پذیرفت. آنها به دنبال پاسخ به این سوال بودند که چگونه مدیران در زمان انتخاب تـامین کننده بین کیفیت، هزینــه، تحویــل بــه موقــع، زمــان تحويل و شــاخص&ا، انعطـاف و جــايگزيني^انجـام <sub>می</sub>رهند. آنها نشان دادند که در ادراک مدیران، کیفیت مهم تبرین شباخص تبامین کننیده ببوده و پیس از آن تحویـل بموقـع و هزینــه قــرار مــی گیرنــد. پــارک و کریشنان [۱۹] فعالیتهای انتخاب تامین کننـده را در میان ۸۷ مدیر بنگاههای کوچک بررســی کــرده و ۱۵ معيــار از مطالعــه الــرام [١١] را يذيرفتنــد. كاريــاك وهمكاران [١۶] هزينــه، كيفيــت، قابليــت اطمينــان تحویل را به عنوان معیارهای انتخاب فروشـنده مـورد کارانومراٹ کی توجه قرار دادند. هندفیلد و همکاران [۱۴] بر مسائل محیطی در ارزیابی تامین کنندگان تمرکز کردند. بوتـا و هیوک [۲۰۰۲] برای ارزیابی تامین کنندگان از چهار معیار: هزینه های تولید، کیفیت، تکنولوژی و خــدمت استفاده کردنـد. دیکسـون ۳۲ معیـار مختلـف بـرای انتخـاب فروشـنده شـامل : كيفيـت، تحويـل، ييشـينه عملكرد، ضمانت، قيمت، قابليت فني و موقعيت مالي فروشنده را شناسایی کرد که در [۲۲] بدان اشاره شده است. مطالعات آربل و سیدمان [۵]، بک و لین، بـارد، لیبراتور و ژیران، تعدادی از شــاخصهــای مــرتبط بــا جنبههاي مـالي، فنـي و عمليـاتي را كـه در انتخـاب

است[۲۲]و[۱۸]. عـــلاوه بــر أن AHP مــي توانــد بــه راحتی توسط مدیران عملیاتی درک و بهکاربرده شود [٢٢]. همچنين AHP محي توانيد بيه بهبود فراينيد تصمیم سازی کمک کند. ساختار سلسـله مراتبـی کـه در AHP شکل می گیرد، تمامی اعضای تیم ارزیابی را قادر می سازد تا بهطور سیستماتیک معیـار هـا و زیرمعیارها را مشاهده کنند. همچنین تیم میتوانــد در صورت نياز و ضرورت بـا اضـافه كـردن معيارهـايي، ساختار سلسله مراتبي را اصلاح نمايند. عــلاوه بــر آن تیم ارزیابی با استفاده از AHP میتوانـد بـهطـور سیستماتیک به مقایسه پرداخته و اولویتهای معیارها و زیر معیارها را تعیین نماید. بر اساس این اطلاعات، تیم می تواند چندین سیستم مخابراتی را بهطـور مـُوثر مقايسه كرده و بهترين فروشنده را انتخاب نمايد. تبام و تومالا [٢٢] بـه امكـان كـاربرد AHP در انتخـاب فروشنده یک سیستم مخـابراتی بــرای یــک شــرکت ارتباطی پرداخته اند. بررسی مطالعـات داخلـی نشـان مــي دهــد کــه در کشــور هــيچ گونــه مطالعــه اي در خصوص کاربرد AHP در خرید سیستمهای مخابراتی صورت نيذيرفته است.

٢-٢- مطالعات شاخص ها

عمده این مطالعات نشانگر آن است کـه بسـیاری از سازمانها زمان قابل توجهي را صرف انتخـاب تــامين كننده مى كنند. الزام [١١] مسأله انتخاب تـامين كننـده را با استفاده از مطالعات موردی ســازمانهــای درگیــر در روابط خریدار- تامین کننـده بررســی نمـود. او در این مطالعه برخی عوامـل عــلاوه بــر کیفیــت، هزینــه، تحويـل بـهموقـع و خـدمات را كـه مـى بايسـت در انتخاب شرکای تامین مورد توجه قرار گیــرد را ارائــه داد. او عوامل را به چهار دسته : مسائل مالی، فرهنگ سازمانی و استراتژی، تکنولوژی و گروهـی عوامـل متفرقه طبقه بنـدى نمـود. وبـر و همكـاران [٢٥] ٧۴ مقاله انتشار یافته از سال ۱۹۶۶تا سال ۱۹۹۱ که شامل

<sup>8</sup> Trade off

سیستم مخابراتی کاربردی هستند شناسایی کردند ک در [۲۲]و [۲۸] آمده است.

#### ۳– شناسایی شاخص ها:

پس از بررسمی مطالعات صورت گرفتـه در مـورد شاخصهای خرید یک سیستم مخابراتی با توجـه بـه ادبیات موضوعی، مصاحبه و مشاوره با متخصصان و کارشناسان تعداد ۲۰ شاخص که از نظر خبرگان مهـم به نظر می رسید استخراج گردیـد. بـهدلیـل افـزایش اعتبار و روایی تحقیـق و در جهـت کـاربردی کـردن پژوهش جامعه آماری این پژوهش در بعد نظر سنجی کارشناسان و متخصصان شرکتهای مخـابراتی و در بعد جمع أورى اطلاعات و سنجش مدل كارشناسان سیستم هــای مخــابراتی در مراکــز آمــوزش عــالی میباشد. با طراحی پرسشنامه و استفاده از یک طیف ۵ قسمتی شامل گزینه های : خیلی بـی اهمیـت، بـی اهمیت، بی تاثیر، مهم و خیلی مهم ارزیابی گردید. ب توجه به اینکه حیطه تحقیق موسسات آموزش عالمی و دانشگاهها در منطقــه اســتان قــزوين مــي باشــد و بــر اساس آمـار و اطلاعـات تعـداد ۱۵ دانشـگاه و مركـز أموزش عالمي در استان وجود دارد، لبذا ببا توجبه ببه معدود بودن مراكز مورد بررسي بـه تمـامي واحـدها پرسشنامه ارسال گردید، ولی به دلیل محدودیتهـای تحقیق از جمله: بوروکراسـی اداری، هزینــه و زمــان،

تنها تعداد ۵ پرسشنامه در طبی مـدت ۳ مـاه عـودت گردید. لذا با توجه به مشکلات موجود، پــژوهش بــر اساس این ۵ پرسشنامه به نتیجه رسـیده اسـت. بـرای ارزیابی پایایی پرسشنامه مورد نظـر از ضـریب آلفـای كرونبــاخ اســتفاده گرديــد كــه ايــن ضــريب از نظـر  $\alpha$  =0.7186 ) کارشناسان آماری پذیرفتــه شــده ( 0.7186 =  $\alpha$ ) بــود روایی پرسشنامه مذکور از طریق روش اعتبار محتــوا<sup>۹</sup> [۳] به تایید خبرگان امر رسـیده اسـت. بــه هریـک از گزینه ها به ترتیب امتیازهای ۱، ۲، ۳، ۲ اختصاص داده شد که نتیجه میـانگین امتیـازات شــاخص۵حـا در جدول شماره ۱ آمده است.

بر اساس نظر استادان دانشگاه و خبرگان در حوزه سیستمهای مخابراتی، شاخصهایی که میانگین امتیاز آنها بزرگتر و مساوی ۳ بود به عنوان شاخصهای نهایی انتخاب گردید. بدین منظور از آزمون میانگین[۱] استفاده گردید. در نتیجه از ۲۰ شاخص مورد نظر، تعداد ۱۴ شاخص که میانگین امتیاز آنها بزرگتر و برابر ۳ بود، به عنوان شاخص های ارزیابی انتخاب شدند که شاخصهای نهایی با توجه به دستهبندی آنها در چند گروه استخراج گردید که در است المجدول شماره ۲ آمده است:

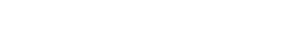

<sup>9</sup> Content Validity

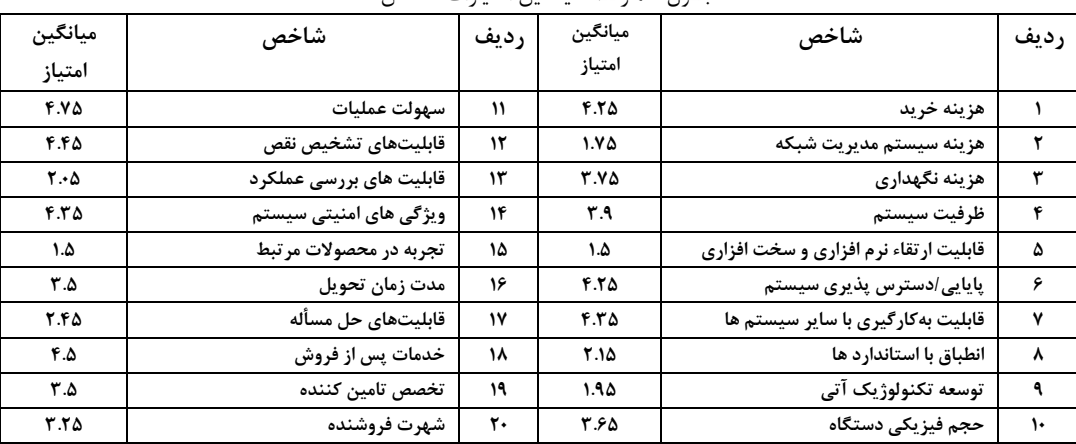

#### حدول شماره ١: ميانگين امتيازات شاخص ها

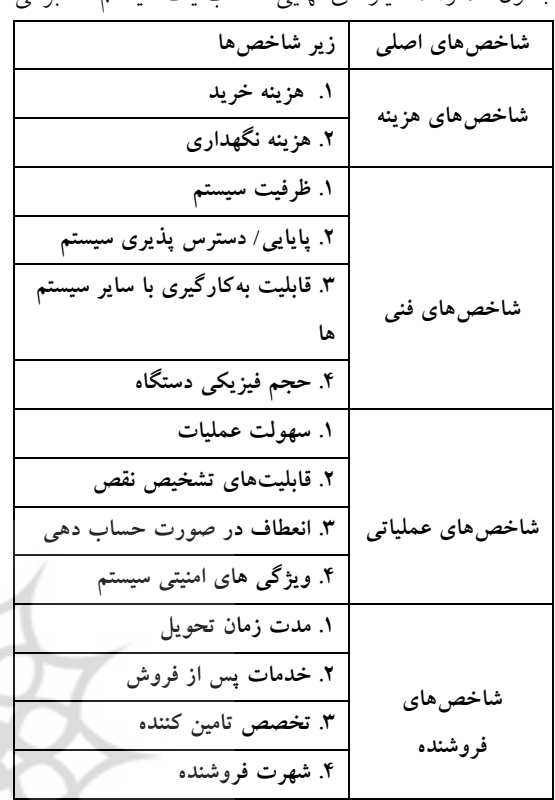

جدول شماره۲: معیارهای نهایی انتخاب یک سیستم مخابراته

 $AHP$  مدل $-1$ +

فراًيند مدلسازي AHP شامل چهـار مرحلـه اسـت: ساخت دهی مسـأله تصـمیم، انـدازه گیـری و جمـع آوری داده ها، تعیین وزنهای نرمال شده و دست یابی به یک راه حل ترکیبی مسأله [۲۳]. با استفاده از ایــن رویکرد چهار مرحله ای ابتدا یک مـدل AHP بـرای مسأله انتخاب و خريد يک سيستم مخابراتي تنظـيم و تدوين گرديد.

٠-٣-٣- ساخت دهي مسأله:

این مرحله شبامل شکل دهبی یک سلسبله مراتب مناســب از مــدل AHP شــامل: هــدف، معيارهــا، زیرمعیارها و اَلترناتیوها می باشـد. هـدف مـا در ایـن پژوهش انتخاب بهترین سیستم مخـابراتی اسـت کـه مقتضیات مورد نظر خریدار آن به عنــوان یــک مرکــز دانشگاهی را پوشش داده و نیازهـای آن را بـرآورده

سازد. اولین سطح سلسله مراتب تصــمیم همــانگونــه که در نمودار شماره ۱ نشان داده شـده اسـت هـدف مسأله می باشد. سـطح دوم شـامل معیارهـای هزینــه، فنی، عملیاتی و معیارهای مرتبط با فروشـنده هسـتند. سطح سوم سلسله مراتب تصمیم در بـر گیرنـده زیـر معیار های چهارده گانه ایست که پیش از این بهعنوان شاخصهای نهایی در انتخاب و خریـد یـک سیسـتم مخابراتی عنوان گردیـد. معیـار هـا و زیـر معیارهـای مورد نظر در سلسـله مراتـب AHP مـي توانــد از طریق بهکارگیری مقایسههـا زوجـی رویکـرد فراَینــد سلسله مراتبي تحليل در هر سطح با توجـه بــه ســطح بالایی آن ارزیابی شود. بهطوری که با توجه به هـدف تصمیم به مقایسهها زوجـی معیارهـای هزینــه، فنـی، عملیاتی و معیارهای مرتبط با فروشنده یرداخته شـده و وزن نسبی این چهار معیـار محاسـبه مـی شـود. در مورد هریک از معیارها نیز وزن نسبی زیر معیار هـای آنها با توجه به آن معیار محاسبه می شود بهطوری که در مورد معیار هزینه به مقایسه زوجی زیر معیارهـای آن یعنی هزینه نگهداری و هزینه خرید مــی پــردازیم. در مورد معیـار هـای فنـی وزن زیـر معیارهـا توسـط مقايسهها زوجـي زيـر معيارهـاي ظرفيـت سيسـتم، پایایی/ دسترس پذیری سیستم، قابلیت به کارگیری با سایر سیستم هـا، حجـم فیزیکـی دسـتگاه محاسـبه و استخراج خواهـد گرديـد. همچنـين دربـاره زيـر معیارهـای عملیـاتی وزن نسـبی ایـن عوامـل توسـط مقايسـههـا زوجـي زيرمعيارهـاي سـهولت عمليـات، قابلیـتهـای تشـخیص نقـص، انعطـاف در صـورت حسابدهی، ویژگی های امنیتی سیستم انجام گرفته و در نهایت با مقایسهها زوجی زیر معیارهای فروشـنده شامل: مدت زمان تحويـل، خــدمات يــس از فــروش،

معیار است که مقایسهها زوجی الترناتیوها با توجه به هر زیرمعیار بسیار مشکل خواهد بود. همچنین آن فراًیندی است که می بایست زمان زیادی صرف آن گردد. بهکارگیری یک مقیاس رتبه دهی می تواند این مشکلات را از میان بردارد بهطوری که هر ارزیاب بدون اینکه به مقایسه مستقیم بیردازد یک رتبه به هر سیستم اختصاص می دهد. بر طبق پیشنهاد لیبریتور، یک مقیاس رتبه بندی ۵ قسمتی شامل: عالی، خوب، متوسط، مناسب و ضعیف بهکار گرفته می شود(جدول شماره ۳) و اولویت وزنهای این ۵رتبه از طریق مقایسهها زوجی که در پی می آید محاسبه می شود [۱۷]. در حین ارزیابی مقیاس رتبه دهی توسط سیستم رتبه دهی ۵ قسمتی ممکن است ييچيدگي بالقوه اي حادث شود.

جدول شماره۳: مقایسهها زوجی مقیاس رتبه بندی

|       | عالمى     | خور        | متوسط | مناسب | ضعيه |
|-------|-----------|------------|-------|-------|------|
| عالى  |           |            | ۵     |       |      |
| خوب   | ۱۳        |            | ٣     | ۵     |      |
| متوسط | ۱۵        | $\gamma$ ۳ |       |       | ۵    |
| مناسب | $\sqrt{}$ | ۱۵         | 1/T   |       |      |
| ضعيف  | ۱٬۹       | ۱٬۷        | ۱۵    | ۱۳    |      |

"خوب" ممکن است از معیار به معیار دیگر تغییر کند. بــه زعــم ليبريتــور [١٧] قضــاوت در مــورد چنــين تعارضاتی بسیار سخت است. بنابراین در این پژوهش نگارندگان به دنبال آن هستند کـه فرآینـد ارزیـابی تـا حد ممکن ساده گردد. در نتیجه با پیروی از لیبریتــور [۱۷] مجموعــه اي از رتبــه هــا را فــراهم كــرده و بــا استفاده از آنهـا اولويــتهـاي وزن محلـى و كلـى را تعيين مي نماييم. پايين تـرين سـطح سلسـله مراتـب شامل آلترناتيوهاست.

تخصص تامين كننده، شهرت فروشنده وزن نسبى هر یک از این زیر معیارها را محاسبه مـی کنـیم. پـس از این مراحل می توانیم مجموعـه ای از اولویتهـای وزن کلی را برای هر زیر معیار را از طریق ضرب وزنهـای محلي (همان وزنهاي محاسبه شده در هر سـطح) در وزن تمامی شاخه های مادر( شـاخه اصـلی کـه زیـر معیار بخشی از آن محسوب می شـود) کــه بـالای آن قرار دارد تعیین گـردد. سـطح بعـدي سلسـله مراتـب یعنی همان سطح چهارم شامل یک مقیاس رتبه دهـی است. در این سطح کـه متفـاوت از رویکـرد معمـول فراًیند سلسله مراتبی تحلیل است، بـه جـای ارزیــابی مقايسههـا زوجـي ألترناتيوهـا بـه روش معمـول كـه الترناتيوها بر اساس هر معيار مقايسه مــي شــوند، بــه ا هریک از زیر معیارها در ارتباط با هر آلتر نـاتیو یـک رتبـه از طيـف مـذكور اختصـاص داده خواهـد شـد. استفاده از یک طیف(مقیـاس) رتبـه بنـدی بـه جـای مقايســه مســتقيم ألترناتيوهــا در مطالعــات ليبراتــور موجود است [٢٢]و[١٧]. مزيت اصلى اين روش اين است که با استفاده از آن می توانیم بر تعدد مقایسهها زوجی در هنگامی که تعداد آلتر ناتیوها زیباد هستند رز . ی<br>فائق آییم [۲۲]. به عنوان مثال اگــر مــا ۱۰ آلتــر ساتیو مـــو به عنوان مثال رتبه بندی مرتبط با یک رتبه "عالی داشته باشيم، تعداد مقايسهها زوجى مورد نيباز ببراي ۱۴ زیر شاخص مسأله از طریق فرمول مقابل برابـر۴۵  $n(n-1)/\tau = \tau \Delta$ : خواهد بود:

> جایی که n بیانگر تعداد آلترناتیوها می باشد [۲۲]. در نتيجه از نظر محاسباتي اين تعداد مقايسهها بسيار مشکل بوده و در برخی موارد ناممکن است. دلیل اصلی استفاده از این روش این است که ارزیابی و انتخاب یک سیستم مخابراتی و خرید آن دربرگیرنده تعداد بی شماری از جزئیات فنی شامل چندین زیر

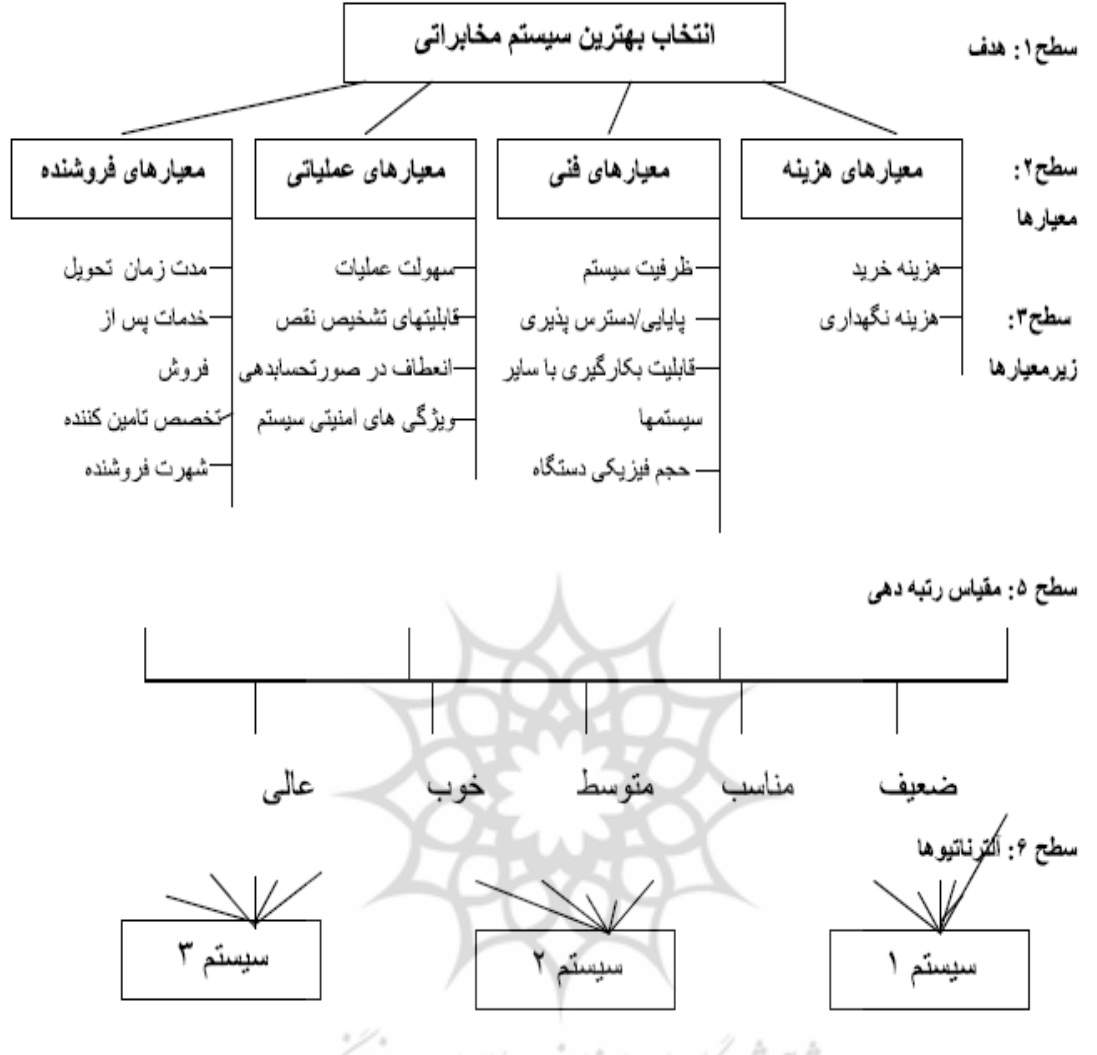

.<br>نمودار شماره ۱: مدلAHP انتخاب یک سیستم مخابراتی

مسترک و هر زیر معیاری که مد نظر ارزیبابی کننیدگان باشید برای مسائل مشابه بهکار گرفته شود.

## ۲-۳-۴-اندازه گیری و گردآوری داده ها:

پس از ساخت سلسـله مراتـب AHP مرحلـه بعـدي اندازه گیری و جمع آوری داده هـایی اسـت کـه در شکل دهی تیم ارزیابی کننـدگان و انجـام مقایســههـا زوجی معیارها، زیر معیارها در سلسله مراتب تصـمیم است. برای مقایسهها زوجبی تمـامی عناصـر در هـر سطح از مقیاس ۹ قسمتی که سـاعتی [۲۰]و[۴] بیــان داشته استفاده شده است. همانگونه که معمول است بدان معنی که سیستم های مختلف مخابراتی به منظور انتخاب بهترین سیستم ارزیابی می شوند. همـانگونـه که در نمودار ۱ نشان داده شده است، در این پژوهش به دانشگاه آزاد اسلامی واحـد قـزوین ۳ سیسـتم مخابراتی برای انتخاب و خرید پیشنهاد شده است که می بایست با توجه به معیارها و زیرمعیارهـای مـورد نظر بهترين سيستم را انتخاب نمايد. مدلAHP نشان داده شده در نمودار امدلی کاربردی است که قابلیت انعطاف دارد به گونه ای که با هر هدف، هر زیر معیار راجع بــه مقایســههــای زوجــی گــردآوری شــود. مقایسههای زوجی بر اساس هـر سـطح بـا توجـه بـه شاخه اصلی بـالایی أن صـورت گرفـت. پايـايی ايـن پرسشنامه بر اساس نـرخ ناسـازگاری اسـت کـه مـی بايست كمتر از ٠/١ باشد [٢]و[٢].

۴-۳-۳ محاسبه وزنهای نرمال شده:

همانگونه که پیش از این بیـان گردیـد، مـاتریس هـای مقایسهها زوجی حاصل از نظرات ارزیابی کنندگان بـا استفاده از رویکرد میانگین هندسـی در هـر سـطح از سلسله مراتب تصمیم ترکیب گردیـد و بـا اسـتفاده از نرم افزار اکسپرت چــویز `` وزن هــر یــک از عناصــر مورد نظر به همراه نرخ سازگاری'' (CR) هر یک از میاتریس هیا محاسبه گردیید کنه در ادامیه بنه آنهیا می پر دازیم: مقايسهها توسيط يرسشـنامه اسـتاندارد AHP انجـام گرفته و نتیجه آن بصورت ماتریس های مقایســههــای زوجی تبدیل شده است. بر طبق ساعتی برای ترکیب نظرات افراد مقايسه كننده از رويكرد مبانگين هندسي استفاده شده است. با این رویکرد تیم ارزیابی متشکل از ۵ فرد (تعداد پرسشنامه های برگشت داده شده) که از دانشگاههای مختلف بوده اند، در ارزیابی شـرکت کردند و نتیجـه نظـرات أنهـا بــا اسـتفاده از رویکــرد مذکور ترکیب گردید. تمامی این ۵ نفر از متخصصان و کارشناسـان حرفــه ای سیســتم هــای مخــابراتی در مراکز دانشگاهی بوده و سال های متمادی در این حوزه فعالیت می کرده اند. بنابراین ارزیـابی کننـدگان دارای تجربه کافی در انتخاب سیستم هـای مخـابراتی بوده و شایستگی لازم را بهرای قضاوت در مورد مقایسهها زوجی را داشته اند. یک پرسشنامه شامل ماتریسهایی برای مقایسـههـا زوجـی هـر دو سـطح معیارها، زیرمعیارها طراحی گردید تـا قضـاوت افـراد

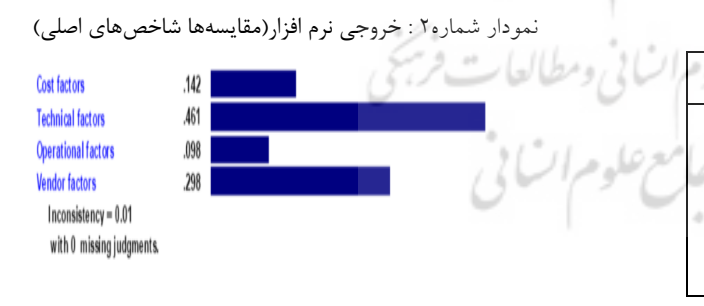

جدول شماره۴ : مقايسهها زوجي معيار هاي اصلي

| نرخ ناسازگاری | وزنهاى<br>محلى | عملياتى      | فروشنده     | فنی  | هزينه   | معیار های<br>اصلی |
|---------------|----------------|--------------|-------------|------|---------|-------------------|
|               | $+1197$        | .590         | 1.714       | .7V  |         | هزينه             |
| $\phi/\cdot$  | .1991          | <b>1.714</b> | <b>٣.۶٨</b> |      | $T.Y-T$ | فنی               |
|               | .1.9A          | .79A         |             | .7YY | .017    | فروشنده           |
|               | $-119A$        |              | ٢.٣٥٥       |      | ٢.١۵    | عملياتي           |

نمودار شماره۳ : خروجي نرم افزار(مقايسهها زيرمعيارهاي هزينه)

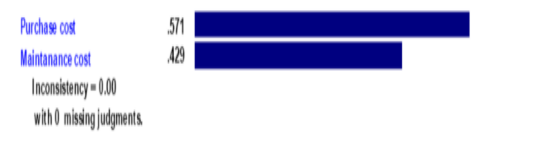

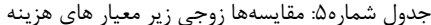

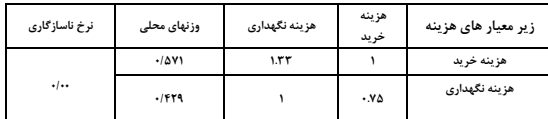

<sup>&</sup>lt;sup>10</sup> Expert Choice

 $\frac{11}{11}$  Consistency Rate

| نرخ ناسازگاری | وزنهای محلی | حجم فيزيكي دستگاه | قابلیت بهکارگیری با سایر<br>سيستمها | پایایی/ دسترس پذیری | ظرفيت سيستم | زیر معیار های فنی                |
|---------------|-------------|-------------------|-------------------------------------|---------------------|-------------|----------------------------------|
|               | ۰/۱۶۸       | 1.50              | .01F                                | $-55A$              |             | ظرفيت سيستم                      |
| $-1 - 1$      | .1717       | 1.877             | <b>T.1F</b>                         |                     | <b>Y.AV</b> | یایای <i>ی  </i> دسترس یذیری     |
|               | $-179V$     | 1.5 <sub>0</sub>  |                                     | .59Y                | 1.984       | قابلیت بهکارگیری با سایر سیستمها |
|               | .11YT       |                   | 9۹.                                 | .515                | 9۹.         | حجم فيزيكي دستگاه                |

جدول شماره۶: مقایسههای زوجی زیر معیار های فنی

نمودار شماره۴ : خروجي نرم افزار(مقايسههاي زيرمعيارهاي فني)

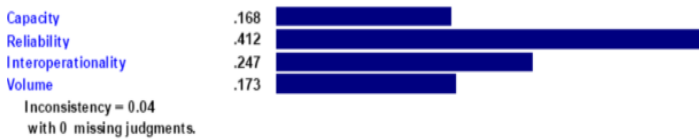

جدول شماره۷: مقایسههای زوجی زیر معیار های فروشنده

| نرخ ناسازگاری     | وزنهای محلی | ویژکی های امنیتی سیستم | انعطاف در صورتحسابدهی | قابليتهاى تشخيص نقص | سهولت عمليات | زیر معیار های عملیاتی   |
|-------------------|-------------|------------------------|-----------------------|---------------------|--------------|-------------------------|
| $\cdot$   $\cdot$ | .119.       | $.79\Delta$            | 1.47                  | .99                 |              | سهولت عمليات            |
|                   | .157.       | .5.9                   | <b>٢۶٢</b>            |                     | 1.510        | قابليتهاى تشخيص نقص     |
|                   | .11.4       | .79Y                   |                       | .7A7                | .50A         | انعطاف در صورتحسابدهی   |
|                   | $-10.7$     |                        | ۳.٧                   | <b>7.64V</b>        | <b>٣.٣٩</b>  | ویژ کی های امنیتی سیستم |

نمودار شماره۵ : خروجی نرم افزار(مقایسههای زیرمعیارهای فروشنده)

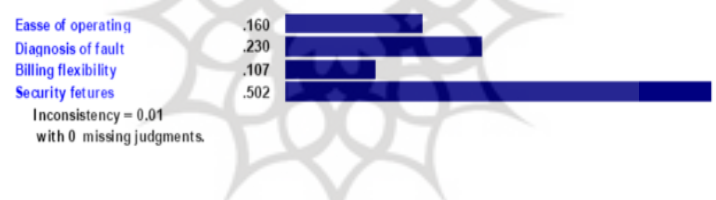

جدول شماره٨: مقايسههاي زوجي زير معيار هاي عملياتي

| نرخ ناسازگاری   | شهرت فروشنده | تخصص تامين كننده       | خدمات پس از فروش | مدت زمان تحويل | زیرمعیارهای فنی  |
|-----------------|--------------|------------------------|------------------|----------------|------------------|
|                 | .999         | $\cdot \Delta \Lambda$ | .797             |                | مدت زمان تحويل   |
|                 | ۵۵.۲         | <b>1.FV</b>            |                  | <b>T.AF</b>    | خدمات پس از فروش |
| $\cdot \cdot$ Y | <b>TATS</b>  |                        | .9A              | <b>1.VTF</b>   | تخصص تامين كننده |
|                 |              | .7 <sub>AF</sub>       | .5A              | 1.1.1          | شهرت فروشنده     |
|                 |              |                        |                  |                |                  |

نمودار شماره۶ : خروجي نرم افزار(مقايسههاي زيرمعيارهاي عملياتي)

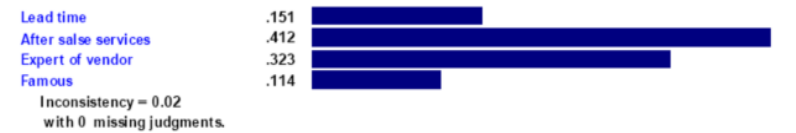

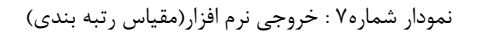

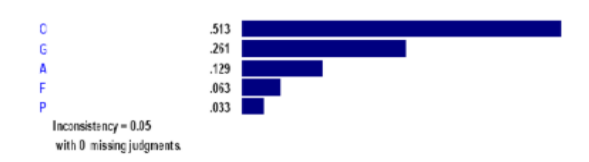

Capacity

Reliability

Volume

جدول شماره۹: مقایسههای زوجی مقیاس رتبه بندی

| ضعىف  | مناسب | متوسط | خوب   | عالى  | ر تبه |
|-------|-------|-------|-------|-------|-------|
| .1.79 | .1.54 | .1179 | .1791 | .7017 | وزن   |

بهطور کلی با توجه به عملیات انجام شده نتایج اوزان و نرخهای ناسازگاری مربوطه در جدول شماره ۱۰ آمده است:

| وزن کلی              | وزن محلي            | زيرمعيارها                         | وزن          | معیار های           |
|----------------------|---------------------|------------------------------------|--------------|---------------------|
|                      |                     |                                    | محلى         | اصلى                |
| $\cdot/\cdot \wedge$ | .7891               | هزينه خريد                         |              | معيارهاي            |
| .1.81                | .1979               | هزينه نگهداري                      | $+1187$      | هزينه               |
| $\cdot$ / $\cdot$ YY | .19A                | ظرفيت سيستم                        |              |                     |
| .19                  | .7917               | پایایی/دسترس پذیری                 | 1461.        |                     |
| $+119$               | <b>.1247</b>        | قابلیت به کارگیری با سایر سیستم ها |              | معيار هاي<br>فنى    |
| .1.49                | .11YT               | حجم فيزيكي دستگاه                  |              |                     |
| .1.19                | .19                 | سهولت عمليات                       |              |                     |
| .1.57                | .77                 | قابليتهاى تشخيص نقص                |              |                     |
| $+1.11$              | .11.4               | انعطاف در صور تحسابدهی             | .1.9A        | معيارهاي<br>عملیاتی |
| .1.49                | $+/\Delta$ .7       | ویژگی های امنیتی سیستم             |              |                     |
| $-1.46$              | (10)                | مدت زمان تحويل                     |              |                     |
| $+1155$              | $\cdot$ /۴۱۲        | خدمات پس از فروش                   |              |                     |
| .1.99                | $+$ $+$ $+$ $+$ $+$ | تخصص تامين كننده                   | $\cdot$ /٢٩٨ | معيارهاي<br>فروشنده |
| $-1.59$              | $+119$              | شهرت فروشنده                       |              |                     |

جدول شماره ۱۰: محاسبه اوزان كلي زيرمعيارها

یس از محاسبه وزنهای کلی هـر زیرمعیـار در سـطح سوم، آنها بر اساس ترتیب اولویت وزنسی در جـدول شماره ۱۱ نمایش داده شده است و مـی تـوانیم در حالت کلی اهمیت تمـامی زیرمعیارهـا را نسـبت بـه الــال یکدیگر مشاهده کرده و اولویت کلئی آنها را نسبت به هم بررسی می نماییم.

### **۵-۴- کاربرد AHP در مسأله انتخاب فروشنده:**

در انتخاب یک سیستم مخابراتی برای یک مرکز دانشگاهی ما معیارهای چهارگانه شامل هزینه، فنی، عملیاتی و فروشنده را با زیرمعیارهایی که بحث شد، شناسایی کرده و با استفاده از مقایسهها زوجی اهمیت آنها را محاسبه نمودیم. به عنوان یک مطالعه موردی می بایست این مدل خرید را در یک حالت واقعی بهکار بندیم. دانشگاه آزاد اسلامی قزوین با توجه به

جدول شماره١١: محاسبه اوزان كلي زيرمعيارها

| وزن کلی                     | معيار                                | رتبه |
|-----------------------------|--------------------------------------|------|
| $\cdot/174$                 | خدمات پس از فروش                     | ١    |
| $\cdot/19$                  | پايايى/دسترس پذيرى                   | ٢    |
| $\cdot/115$                 | قابلیت بهکارگیری با سایر<br>سيستم ها | ٣    |
| 4/199                       | تخصص تامين كننده                     | ۴    |
| $\cdot/\cdot \wedge$        | هزينه خريد                           | ۵    |
| $\cdot/\cdot\vee\mathsf{A}$ | حجم فیزیکی دستگاه                    | ۶    |
| $\cdot$ / $\cdot$ YV        | ظرفيت سيستم                          | ٧    |
| 4.491                       | هزينه نگهداري                        | ٨    |
| $\cdot / \cdot$ ۴۹          | ویژگی های امنیتی سیستم               | ٩    |
| 4/180                       | مدت زمان تحويل                       | ١٠   |
| ۰/۰۳۴                       | شهرت فروشنده                         | ١١   |
| $\cdot$ / $\cdot$ $\tau$ ۳  | قابليتهاى تشخيص نقص                  | ۱۲   |
| $\cdot$ / $\cdot$ 18        | سهولت عمليات                         | ۱۳   |
| $\cdot$ / $\cdot$           | انعطاف در صورتحسابدهی                | ۱۴   |

استفاده کرده و در نهایت اَنچه که مورد نظـر همگــان است، استفاده نماییم. در این یژوهش فردیکه تجربـه و مهارت بیشتری در سیستمهای مخابراتی داشت بـه رتبـه دهـی و ارزیـابی سیسـتمهـا پرداخـت. در ایـن یژوهش نگارنده بـا حضـور در کنـار ارزیـابی کننـده سعی در ارتفاع برخی مسائل ارزیابی داشته و ارزیابی کننده نتایج حاصـل از بررسـی اطلاعـات موجـود در مورد سه شرکت مخابراتی و سیستمهای هریک را بـه دقت در پرسشنامهای که برای او طراحی گردیده بود، درج نمود. روش کار بـدین ترتیـب اسـت کـه رتبـه اختصاص داده شده و وزن اهمیت آن به هـر یـک از معیارها در مقابل آن نوشته می شود به عنوان مثال: اگر هزینه نگهداری یک سیستم عالمی است،گزینه عالمی در مقابل این زیر معیار در جدول شماره ۱۲ نوشته شـده و در کنار آن وزن مـرتبط بــا اَن يعنــي ١٣/٥١٣ نوشــته خواهد شد. به همین ترتیب رتبههای کلیه زیرمعیارها در هر سه سیستم مورد نظر آورده مـیشـود و بــدین ترتيب با ضرب وزن اهميت رتبه (١٣/٥١٣) در وزن کلی زیرمعیار هزینه نگهداری(۰/۰۶۱) وزن کلی زیــر معيار مورد نظر در سيستم مورد نظر محاسـبه خواهــد گردید که به عنوان امتیاز کسب شـده توسـط سیسـتم مورد نظر از زیر معیـار مــورد نظــر اســت و از جمــع امتیازات تمامی زیرمعیارها در مورد هر سیستم امتیـاز کلی سیستم محاسبه خواهد گردیـد کـه مـی بایسـتی نرمال گردد. بدین ترتیب سیستمی که وزن کلی آن یـا امتیازات کسب شده آن بیش از سایرین باشد بهتـرین سیستم مخابراتی است و می بایستی بـرای خریـد آن اقدام گر دد.

رونـد توسـعه هـاي اخيـر و بـهدليـل اينكـه سيسـتم مخابراتی فعلـی دانشـگاه جوابگــوی نیازهــای فعلــی ارتباطی این مرکز نیست، به دنبال خرید یک سیستم مخابراتی جدیـد اسـت کـه مقتضـیات مـورد نظـر را فراهم سازد. در این میان ۳ فروشنده که هر کدام یک سیستم متفاوت را ارائه می کند مد نظر است که شامل شركت الف با سيستم ١، شركت ب با سيستم٢، شرکت ج رایانــه بــا سیســتم ۳مــی باشــد. مسـئولین دانشگاه بهدنبال بررسی این مسأله هستند که با توجه به شـرکتهـای مـورد نظـر و سیسـتمهایی کـه ارائـه می دهند از کدام فروشنده کـدام سیسـتم را خریـداری نمايند تا بهترين خريد را با توجه به تمـام جوانـب و معیارهای مورد نظر انجام دهند؟ برای انتخاب بهترین سیستم مخابراتی از فروشندگان مورد نظر با توجه بـه رویکردی متفاوت AHP که در این پژوهش استفاده شده استو با توجه به معیارهای بحث شـده انتخـاب به شرح ادامه است.با توجـه بـه بخشـهای پیشـین، وزنهای کلی برای ۱۴ معیار مورد نظر محاسبه گردید که در جدول شماره ۱۰ آمده است و بهطور مشابه وزنهایی که بـرای مقیـاس رتبـه بنـدی یعنـی سـطح چهارم سلسله مراتب که برای رتبههای عالی، خــوب، متوسط، مناسب و ضعیف بـه ترتیـب برابـر ٠/٥١٣ ۰/۲۶۱ ، ۰/۱۲۹ ، ۰/۰۶۳ و ۰/۰۳۴ محاسبه گردیـد. اگر تنها یک نفر به عنوان ارزیاب به ارزیابی آلترناتيوها بيردازد ما نظـرات او را كــه توسـط گزينــه های پنجگانه عالی، خوب، متوسط، مناسب و ضعیف بیان می شود در یک جدول همانند جدول شماره ۱۰ می آوریم. اگر چندین ارزیابی کننده در انتخاب یک سیستم مخابراتی شرکت داشته باشند مـی تـوانیم از تکنیک دلفی برای آگاهی تمامی افراد از رتبهها

| شرکت ج<br>سيستم ٣                             |             |       |                                 | شرکت ب<br>سيستم ٢ |       | شركت الف<br>سيستم١                |             | وزن کلی | زير معيارها                     | معيار                          |         |
|-----------------------------------------------|-------------|-------|---------------------------------|-------------------|-------|-----------------------------------|-------------|---------|---------------------------------|--------------------------------|---------|
| وزن کلی                                       | وزن<br>رتبه | رتبه  | وزن کلی                         | وزن<br>رتبه       | رتبه  | وزن کلی                           | وزن<br>رتبه | رتبه    |                                 |                                |         |
| .1.51                                         | .7015       | عالى  | .1.7.9                          | .7791             | خوب   | .1.7.9                            | .759        | خوب     | $\cdot/\cdot \wedge$            | هزينه خريد                     | هڙنيءَ  |
| .1177                                         | .7799       | خوب   | $\cdot/\cdot\cdot\vee\gamma$    | .1179             | متوسط | $\cdot/\cdot\cdot\vee\mathcal{A}$ | .1179       | متوسط   | .1.91                           | هزينه نگهداري                  |         |
| .4.99                                         | .1179       | متوسط | $\cdot/\cdot \tau \cdot \cdot$  | .7791             | خوب   | .1.790                            | .7015       | عالى    | $\cdot$ / $\cdot$ YY            | ظرفيت سيستم                    |         |
| .1.51                                         | .7799       | خوب   | .1.999                          | .7791             | خوب   | .1.499                            | .7791       | خوب     | .19                             | پایایی سیستم                   |         |
| .1.14V                                        | 41179       | متوسط | .1.79                           | .7791             | خوب   | .1.79A                            | .791        | خوب     | $+111F$                         | به کارگیری با سایر<br>سيستم ها | م3.     |
| $\cdot/\cdot \setminus \cdot \tau$            | .1179       | متوسط | .1.5.9                          | .1791             | خوب   | $\cdot/\cdot$ f $\cdot$ $\Delta$  | .7015       | عالى    | .1.49                           | حجم فيزيكي                     |         |
| $\cdot/\cdot\cdot\tau$                        | .1179       | متوسط | $\cdot/\cdot\cdot$ ۴۲           | .7791             | خوب   | $\cdot/\cdot\cdot$ ۴۲             | .759        | خوب     | .1.19                           | سهولت عمليات                   |         |
| $\cdot/\cdot\cdot$ ۳                          | .1179       | متوسط | $\cdot \mid \cdot \cdot \infty$ | .7791             | خوب   | $\cdot/\cdot\cdot\mathsf{y}$      | .1179       | متوسط   | $+/-77$                         | تشخيص نقص                      |         |
| .1.79                                         | .7791       | خوب   | .4.79                           | .791              | خوب   | .1.79                             | .1791       | خوب     | $+1.11$                         | انعطاف در<br>صورتحسابدهى       | عملياتي |
| .  . .5r                                      | .1179       | متوسط | $\cdot/\cdot$ \ ۲ $\wedge$      | .7791             | خوب   | .7.701                            | .7015       | عالى    | $+1.49$                         | ویژگی امنیتی                   |         |
| $\cdot/\cdot$ \ \ Y                           | .791        | خوب   | $\cdot$ / $\cdot$ $\vee$        | .1791             | خوب   | $\cdot/\cdot$ ) ) Y               | .759        | خوب     | $\cdot$ $\cdot$ $\cdot$ $\circ$ | مدت زمان تحويل                 |         |
| $.$ $\mid$ $\mid$ $\mid$ $\mid$ $\mid$ $\mid$ | .7791       | خوب   | $\cdot/\cdot$ $55)$             | .7015             | عالى  | .7771                             | .1791       | خوب     | $+1155$                         | خدمات پس از<br>فروش            | فروشنده |
| .701                                          | .7791       | خوب   | .1.591                          | .1015             | عالى  | .115f                             | .1119       | متوسط   | .1.99                           | تخصص تامين كننده               |         |
| $\cdot/\cdot\cdot$ ۴۴                         | 41179       | متوسط | .4.1.4                          | .1791             | خوب   | .1.1Yf                            | .7015       | عالى    | $+/-$ ۳۴                        | شهرت فروشنده                   |         |
| .171Y5                                        |             |       | $\cdot$ /۳ $\cdot$ ۷۷           |                   |       | $+179V$                           |             |         | امتياز كل                       |                                |         |
| .17999                                        |             |       |                                 | $\cdot$ /٣٧۴٢     |       |                                   | $+14915$    | $\sim$  | امتیازهای نرمال شده             |                                |         |

جدول شماره ۱۲: محاسبه امتیازهای هر سیستم مخابراتی

آزاد قزوین محاسبه شده و فروشنده انتخـاب گردیــد. تمامی ارزیابی کنندگان که به مقایسهها زوجی معیارها پرداخته بودند از انتخاب ايـن سيسـتم بـراي مطالعـه موردی ابراز رضایت داشته و بر آن صـحه گذاشــتند. همچنین مسئولین دانشگاه آزاد اسلامی از بهکـارگیری این مدل ابراز خرستندی نموده و به کاهش زمان تصميم گيري صحه گذاشتند.

۵- نتيجه گيري و پيشنهادات:

همانگونه که در این تحقیق مورد بررسی قرار گرفت، مسأله انتخـاب يـك سيســتم مخـابراتي بــا توجــه بــه جایگاه ارتباطات در سازمان از اهمیت ویوژه ای برخوردار است. در این پژوهش ابتدا معیارها و زیـر

همان گونه کـه در جـدول١٢ آمـده اسـت بـر اسـاس وزنهای کلی سه سیسـتم مخـابراتی، بـالاترین امتیـاز کسب شــده متعلــق بــه سیســتم دوم از شــرکت ب میباشد. بنابراین دانشگاه آزاد اسلامی مـی بایسـت سیستم مخــابراتی دوم از شــرکت ب را بــّه عنــوان بهترين سيستم مخابراتي بـه منظـور تحقـق اهـداف ارتباطی خود خریداری نماید. در این پژوهش ما یک مدل عمومی را برای انتخـاب فروشـنده یـک سیسـتم مخابراتی برای مراکز آموزش عالی و دانشگاهها را با استفاده از تمامی ۱۴ معیار توصیف شده ارائـه کـردیم و در این روش اولویتهای کلی معیارهای مورد نظر را محاسبه نموديم. بر اين اساس وزنهاي كلبي بهتـرين سیستم مخابراتی را برای مطالعه موردی در دانشگاه

زیر معیار جدید مورد نظر برخی از تصمیم گیران بود می توان به سادگی به مدل اضافه شـده و در فرأینـد انتخاب مورد استفاده قرار گیرد. همچنـین اگـر تعـداد ارزیابان نیز اضافه گردد به راحتی می توانید در میدل لحـاظ گـردد. بـا ايــن روش انتخـاب فروشـنده يـك سیستم مخابراتی می تواند بـا یـک روش سـاده تـری انجام پذیرد. شایان ذکر است کـه بـا افـزایش تعـداد معیارهــا و زیرمعیارهــا و همچنــین افــزایش تعــداد آلترناتیوها، گردآوری دادهها و محاسبات نیـز افـزایش پیدا خواهد کـرد. همچنـین همـانگونـه کـه در ایـن پژوهش مشاهده گردید، برای کم کردن تعداد معیارها و زیرمعیارها، آنها دسته بندی و سپس در ملدل جبای داده شــد. بــه منظــور تحقیقــات آتــی مــی تــوان از ييشنهادات زير استفاده نمود:

۱) بجای AHP از سایر تکنیکهای تصمیم گیری چند معياره همچون تاپسـيس"، الكتـره ٔ'، فراّينـد تحليـل شـــبکه ای°' و … اســـتفاده نمـــود. ۲) بـــه توســـعه شاخص های بیشتر اقدام نمود. ۳) به جای اعداد دقیق از اعداد نادقیق و فازی استفاده نمود. ۴) ایس مطالعه ) به سازمانهای صنعتی تعمیم داده شـود و مـدل ارائــه شده مورد آزمون قـرار گیـرد. ۵) بــه منظــور کــاهش انحراف و سوگیری در دادههـا مـی تـوان بـا افـزایش تعداد ارزيـابي كننـدگان و جمـع|أورى دادههـا ميـزان تغییر در وزنهای کلی را بررسی کنیم. ۶)می توان بـا استفاده از تحليـل حساسـيت تعـداد بهينــه ارزيــابي کنندگان در گردآوری دادهها را تعیین نمود.

<sup>13</sup> TOPSIS

 $14$  ELECTRE

معیارهای مهم در انتخاب یک سیستم مخابراتی بـرای مراکز دانشگاهی شناسایی گردیــد و پــس از آن مــدل AHP مسأله براي انتخاب بهتـرين سيسـتم مخـابراتي برای یک مرکز دانشگاهی فرمولـه شـد. مـدل فرآینـد سلسله مراتبي تحليل در نظر گرفته شده قابـل كــاربرد برای سایر مراکز دانشگاهی در انتخـاب یـک سیسـتم مخــابراتي اســت. يــس از يــافتن وزنهــاي كلــي زیرمعیارها، وزن هر یک از سیستم هــا بــا توجــه بــه مقیاس رتبه بندی ۵ قسمتی ذکر شده ارزیابی گردیــد و در نهایت وزنهای کلی هر زیر معیار بـا توجـه بـه رتبه ها محاسبه گردید و در نهایت با جمع کردن ایـن اوزان در مورد هر سیستم امتیاز هر سیستم مخــابراتی محاسبه شد. بـا اسـتفاده از ايـن رويكـرد معيـارهـاي انتخاب یک سیستم مخابراتی برای مراکـز دانشـگاهی بهطور واضح تعریف گردید و مسأله مورد نظر بهطور منظم و سیستماتیک ساختدهمی شـد. ایـن امـر تصمیم گیران را قادر می سازد تا نقاط ضعف و قـوت سیستمهای فروشنده را از طریق مقایسـه آنهـا توسـط معیارها و زیرمعیارهای مناسب بررسی کنند. علاوه بر این استفاده از مـدل AHP در ایــن مسـأله مــی توانــد بهطور قابل ملاحضهای زمان و تلاشهای مـرتبط بـا تصمیم گیری را کاهش دهد. بدین منظور برنامه ای در محیط صفحات گسترده<sup>۱۲</sup> طراحی گردیـد کـه از ایــن طریق محاسبات ساده تر می گردد. مدل مورد نظـر در این پژوهش میتواند به عنـوان پایـهای بـرای انتخـاب سیستمهای مخابراتی در دانشگاهها و مراکـز آمـوزش عالى لحاظ شود. مقياس رتبه بندى ۵ قسمتى استفاده شده در این مدل به تصمیم گیرندگان کمک مـی کنـد تا از مقایسههای زوجی زمان بر اجتناب کنند. اگر یک

<sup>&</sup>lt;sup>15</sup> ANP

costing and fuzzy present-worth techniques", Logistics Information Management, Vol. 16 No. 6, p. 420.

[11] Ellram, L.M.  $(1990)$ , "The supplier selection decision strategic  $in$ partnerships". International Journal of Purchasing and Materials Management, Vol. 26 No. 4, pp. 8-14.

[12] Ghodyspour, S.H. and O'Brien, C. (1998), "A decision support system for supplier selection using an integrated analytic hierarchy process and linear programming", International Journal of Production Economics, Vol. 56-57, pp. 199-212

[13] Handfield, R.B. and Nichols, E.L. Jr (1999), Introduction to Supply Chain Management, Prentice-Hall, Pittsburgh, PA.

[14] Handfield, R.B., Walton, S.V., Sroufe, R. and Melynyk, S.A. (2002), "Applying environmental criteria to supplier assessment: a study in the application of hierarchy the analytical process". European Journal of Operational Research, Vol. 141, pp. 70-87.

[15] Kahraman, C., Cebeci, U. and Ulukan, Z. (2003), "Multi-criteria supplier selection" using fuzzy AHP", Logistics Information Management, Vol. 16 No. 6, p. 382.

[16] Karpak, B., Kumcu, E. and Kasuganti, R.R. (2001), "Purchasing materials in the supply chain: managing a multi-objective task", European Journal of Purchasing  $\&$ Supply Management, Vol. 7, pp. 209-16.

[17] Liberatore MJ, Nydick RL, Sanchez PM. "The evaluation of research papers (or how to get an academic committee to agree Interfaces something)". on 1992;22(2):92{100.

[18] Nydick, R.L. and Hill, R.P. (1992). "Using the analytic hierarchy process to structure the supplier selection procedure". International Journal of Purchasing&Materials Management, Vol. 28 No. 2, pp. 31-6.

[19] Park, D. and Krishnan, H.A. (2001), "Supplier selection practices among small

[5]Arbel A, Seidmann A(1990). "An application of the AHP to bank strategic planning: the mergers and acquisitions process".European Journal of Operational Research; 27: 27 { 37.

[6] Bayazit, Ozden. (2006)," Use of analytic network process in vendor selection decisions".Benchmarking: An International Journal, Vol. 13 No. 5: 566{579}.

05 م

[7] Bhutta, K.S. and Huq, F.  $(2002)$ , "Supplier selection problem: a comparison of the total cost of ownership and analytic hierarchy process approaches", Supply Chain Management: An International Journal, Vol. 7 No. 3, pp. 126-35.

[8] Boer, L., De Labro, E. and Morlacchi,  $(2001)$ , "A review of methods P. supporting supplier selection", European Journal  $\alpha$ Purchasing Supply  $\&$ Management, Vol. 7, pp. 75-89.

[9] Cebi, F. and Bayraktar, D. (2003), "An integrated approach for supplier selection". Logistics Information Management, Vol. 16 No. 6, p. 395.

 $[10]$ Dogan, I. and Sahin, U.  $(2003)$ , "Supplier selection using activity-based selection". Journal Systems Software;22:17{26.

firms in the United States: testing three models", Journal of Small Business Management, Vol. 39, pp. 259-71.

 [20]Saaty TL, Vargas LG.(1994), "Decision making in economic, political, social, and technological environments with the analytic hierarchy process". Pittsburgh: RWS Publications.

 [21]Tam CY.(1996), "An application of the analytic hierarchy process in vendor selection of a telecommunications system".MSc Engineering Management dissertation, Department of Manufacturing Engineering and Engineering Management,City University of Hong Kong, Kowloon, Hong Kong.

 [22]Tam, M.C.Y & Tummala, V.M.R.(2001), "An application of the AHP in vendor selection of a telecommunications system".Omega 29 :171{182.

 [23]Tummala VMR, Wan YW.(1994), "Analytic hierarchy process (AHP) in practice: a survey of applications and recent developments".Journal of Mathematical Modelling and Scienti c Computing;  $3(1)$ :  $1\{38$ .

[24]Verma, R. and Pullman, M.E. (1998), "An analysis of the supplier selection process", International Journal of Management Science, Vol. 26 No. 6, pp. 739-50.

[25] Weber, C.A., Current, J.R. and Benton, W.C. (1991), "Vendor selection criteria and methods", European Journal of Operational Research, Vol. 50, pp. 2-18.

[26]Weber, C.A. and Current, J.R. (1993). "A multiobjective approach to vendor selection", European Journal of Operational Research, Vol. 68, pp. 173-84. [27]Zaim, S., Sevkii, M. and Tarim, M. (2003), "Fuzzy analytic hierarchy base approach for supplier selection", Logistics Information Management, Vol. 12 Nos 3/4, p. 147.

[28]Zviran MA.(1993), "Comprehensive methodology for computer family